$\dddotsc$  $\sim$   $\sim$ 

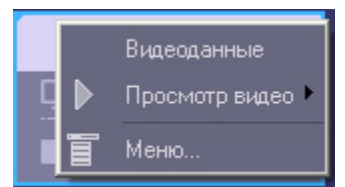

IP- .<br>  $\;$ 

,  $\iff$  ,  $\iff$ 

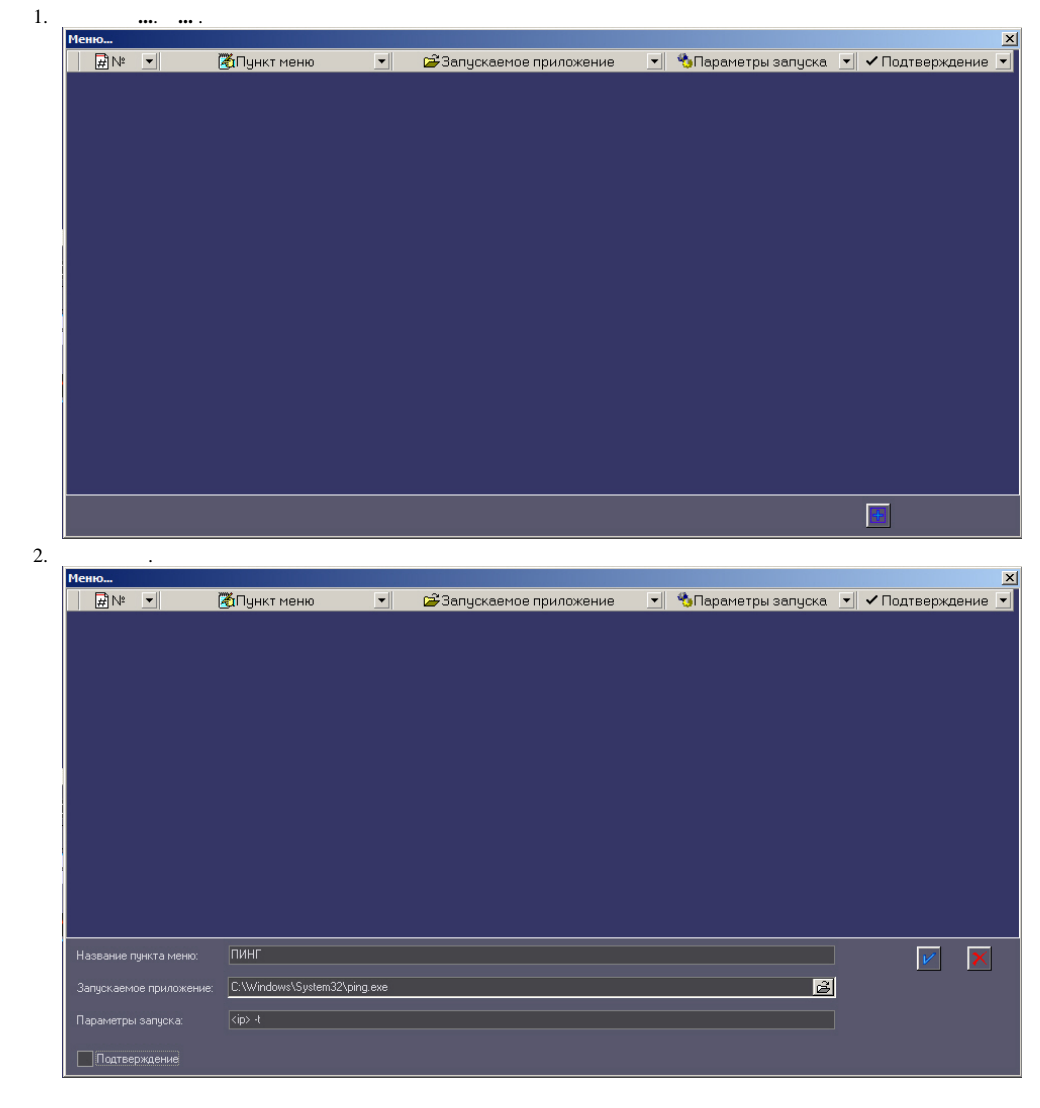

 $\langle ip \rangle$ ,  $ip$ .  $\qquad \qquad$  ,  $\qquad \qquad$ 

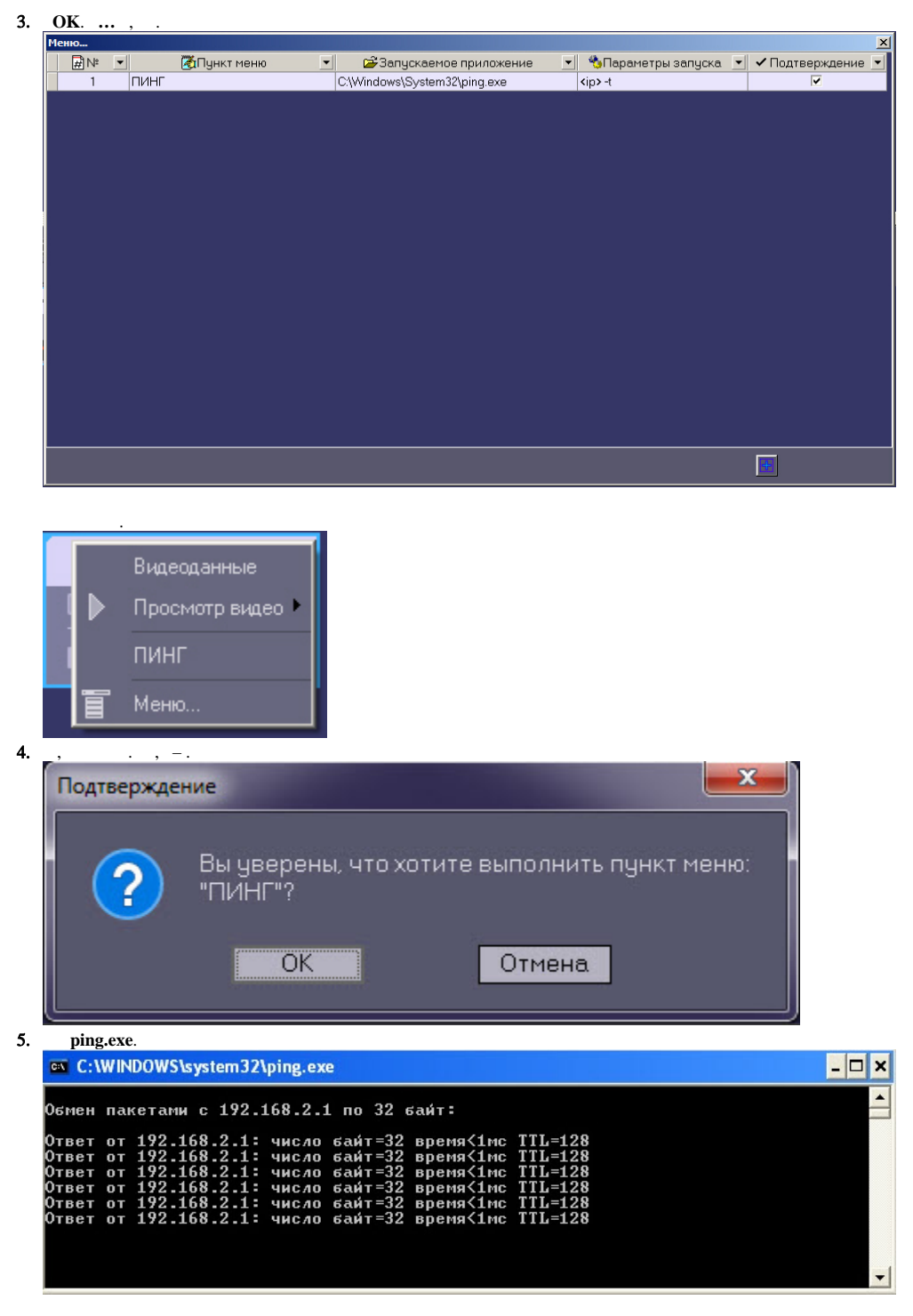

RS-232, ,  $,$  <ip> 127.0.0.1.

, Radmin.

 $\ddot{\phantom{a}}$